NNTP Extensions Working Group Communications Communications Communications Communications Communications Communications Communications Communications Communications Communications Communications Communications Communicatio Murchison Internet Draft Oceana Matrix Ltd. Expires: March 2006 J. Vinocur

University

Newman

Microsystems

2005

## **Using TLS with NNTP draft-ietf-nntpext-tls-nntp-09**

Status of this memo

 By submitting this Internet-Draft, each author represents that any applicable patent or other IPR claims of which he or she is aware have been or will be disclosed, and any of which he or she becomes aware will be disclosed, in accordance with [Section 6 of BCP 79.](https://datatracker.ietf.org/doc/html/bcp79#section-6)

 Internet-Drafts are working documents of the Internet Engineering Task Force (IETF), its areas, and its working groups. Note that other groups may also distribute working documents as Internet-Drafts.

 Internet-Drafts are draft documents valid for a maximum of six months and may be updated, replaced, or obsoleted by other documents at any time. It is inappropriate to use Internet-Drafts as reference material or to cite them other than as "work in progress."

 The list of current Internet-Drafts can be accessed at <http://www.ietf.org/ietf/1id-abstracts.txt>.

 The list of Internet-Draft Shadow Directories can be accessed at [http://www.ietf.org/shadow.html.](http://www.ietf.org/shadow.html)

Copyright Notice

Copyright (C) The Internet Society (2005).

Abstract

 This memo defines an extension to the Network News Transport Protocol (NNTP) to allow an NNTP client and server to use Transport Layer Security (TLS). The primary goal is to provide encryption for single-link confidentiality purposes, but data integrity, (optional) certificate-based peer entity authentication, and

Cornell

C.

sun and the state of the state of the state of the state of the state of the state of the state of the state o

September

Murchison, et. al. Expires March 2006 [Page 1]

<span id="page-2-1"></span>(optional) data compression are also possible.

Note to the RFC Editor

 The normative references to [RFC 2234,](https://datatracker.ietf.org/doc/html/rfc2234) [RFC 2246](https://datatracker.ietf.org/doc/html/rfc2246), and [RFC 3546](https://datatracker.ietf.org/doc/html/rfc3546), and the informative reference to [RFC 2222](https://datatracker.ietf.org/doc/html/rfc2222) may be replaced by [draft-crocker-abnf-rfc2234bis,](https://datatracker.ietf.org/doc/html/draft-crocker-abnf-rfc2234bis) [draft-ietf-tls-rfc2246-bis](https://datatracker.ietf.org/doc/html/draft-ietf-tls-rfc2246-bis) [draft-ietf-tls-rfc3526bis,](https://datatracker.ietf.org/doc/html/draft-ietf-tls-rfc3526bis) and [draft-ietf-sasl-rfc2222bis](https://datatracker.ietf.org/doc/html/draft-ietf-sasl-rfc2222bis) respectively should any or all of those documents reach RFC status before this one.

 The normative reference to [\[NNTP](#page-22-0)] and the informative reference to [\[NNTP-AUTH\]](#page-22-1) are documents which are expected to be published simultaneously with this one and so can be replaced by references to the resulting RFCs.

### Table of Contents

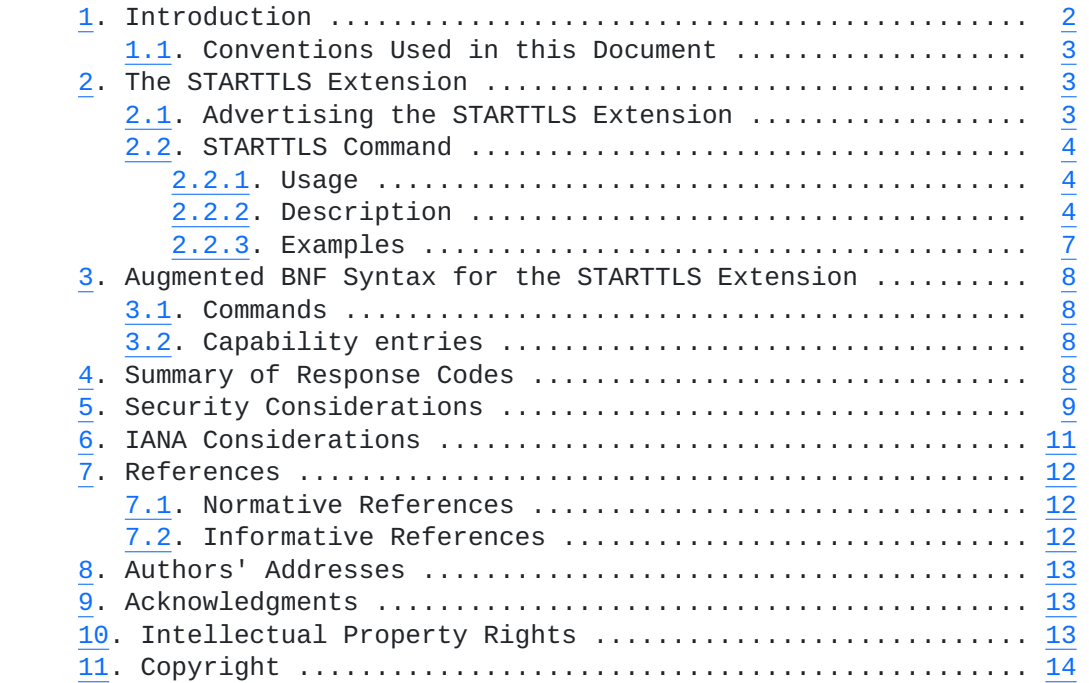

# <span id="page-2-0"></span>**[1.](#page-2-0) Introduction**

 Historically, unencrypted NNTP [\[NNTP\]](#page-22-0) connections were satisfactory

 for most purposes. However, sending passwords unencrypted over the

 network is no longer appropriate, and sometimes integrity and/or confidentiality protection is desired for the entire connection.

The TLS protocol (formerly known as SSL) provides a way to secure

Murchison, et. al. Expires March 2006 [Page 2]

<span id="page-4-1"></span>an application protocol from tampering and eavesdropping.

# Although

 advanced SASL authentication mechanisms [\[NNTP-AUTH\]](#page-22-1) can provide a lightweight version of this service, TLS is complimentary to both simple authentication-only SASL mechanisms and deployed clear-text password login commands.

 In some existing implementations, TCP port 563 has been dedicated to NNTP over TLS. These implementations begin the TLS negotiation immediately upon connection, and then continue with the initial steps of an NNTP session. This use of TLS on a separate port is discouraged for the reasons documented in [section 7](#page-22-2) of "Using TLS with IMAP, POP3 and ACAP" [\[TLS-IMAPPOP\]](#page-24-4).

 This specification formalizes the STARTTLS command already in occasional use by the installed base. The STARTTLS command rectifies a number of the problems with using a separate port for

a

 "secure" protocol variant, and is the preferred way of using TLS with NNTP.

# <span id="page-4-0"></span>**[1.1.](#page-4-0) Conventions Used in this Document**

 The notational conventions used in this document are the same as those in [[NNTP](#page-22-0)] and any term not defined in this document has the same meaning as in that one.

 The key words "REQUIRED", "MUST", "MUST NOT", "SHOULD", "SHOULD NOT", "MAY", and "OPTIONAL" in this document are to be interpreted as described in "Key words for use in RFCs to Indicate Requirement Levels" [[KEYWORDS\]](#page-22-6).

In the examples, commands from the client are indicated with  $[C]$  $[C]$ , and responses from the server are indicated with [S].

# <span id="page-4-2"></span>**[2.](#page-4-2) The STARTTLS Extension**

 This extension provides a new STARTTLS command and has the capability label STARTTLS.

### <span id="page-4-3"></span>**[2.1.](#page-4-3) Advertising the STARTTLS Extension**

 A server supporting the STARTTLS command as defined in this document will advertise the "STARTTLS" capability label in response

 to the CAPABILITIES command. However, this capability MUST NOT be advertised once a TLS layer is active (see section 2.2.2.2), or after successful authentication [\[NNTP-AUTH](#page-22-1)]. This capability MAY be advertised both before and after any use of MODE READER, with the same semantics.

Murchison, et. al. Expires March 2006 [Page 3]

<span id="page-6-1"></span> As the STARTTLS command is related to security, cached results of CAPABILITIES from a previous session MUST NOT be relied on, as per section 12.6 of [[NNTP](#page-22-0)].

Example:

- <span id="page-6-4"></span> [C] CAPABILITIES [S] 101 Capability list: [S] VERSION 2 [S] READER [S] IHAVE [S] STARTTLS
- [S] LIST ACTIVE NEWSGROUPS
- $\lceil S \rceil$ .

<span id="page-6-0"></span>**[2.2.](#page-6-0) STARTTLS Command**

#### <span id="page-6-2"></span>**[2.2.1](#page-6-2). Usage**

This command MUST NOT be pipelined.

 Syntax STARTTLS

Responses

 382 Continue with TLS negotiation 502 Command unavailable [\[1\]](#page-6-5) 580 Can not initiate TLS negotiation

<span id="page-6-5"></span>[1] If a TLS layer is already active, or authentication has occurred, STARTTLS is not a valid command (see section 2.2.2.2).

 NOTE: Notwithstanding section 3.2.1 of [\[NNTP\]](#page-22-0), the server MUST NOT return either 480 or 483 in response to STARTTLS.

# <span id="page-6-3"></span>**[2.2.2](#page-6-3). Description**

 A client issues the STARTTLS command to request negotiation of TLS.

 The STARTTLS command is usually used to initiate session security, although it can also be used for client and/or server certificate authentication and/or data compression.

 An NNTP server returns the 483 response to indicate that a secure or encrypted connection is required for the command sent by the client. Use of the STARTTLS command as described below is one way to establish a connection with these properties. The client MAY therefore use the STARTTLS command after receiving a 483 response.

Murchison, et. al. Expires March 2006 [Page 4]

 If a server advertises the STARTTLS capability, a client MAY attempt to use the STARTTLS command at any time during a session

to

 negotiate TLS without having received a 483 response. Servers SHOULD accept such unsolicited TLS negotiation requests.

 If the server is unable to initiate the TLS negotiation for any reason (e.g. a server configuration or resource problem), the server MUST reject the STARTTLS command with a 580 response, and SHOULD either reject subsequent restricted NNTP commands from the client with a 483 response code (possibly with a text string such as "Command refused due to lack of security"), or reject a subsequent restricted command with a 400 response code (possibly with a text string such as "Connection closing due to lack of security") and close the connection. Otherwise, the server issues a 382 response and TLS negotiation begins. A server MUST NOT

#### under

 any circumstances reply to a STARTTLS command with either a 480 or 483 response.

 If the client receives a failure response to STARTTLS, the client must decide whether or not to continue the NNTP session. Such a decision is based on local policy. For instance, if TLS was being used for client authentication, the client might try to continue the session in case the server allows it to do so even with no authentication. However, if TLS was being negotiated for encryption, a client that gets a failure response needs to decide whether to continue without TLS encryption, to wait and try again later, or to give up and notify the user of the error.

 Upon receiving a 382 response to a STARTTLS command, the client MUST start the TLS negotiation before giving any other NNTP commands. The TLS negotiation begins for both the client and server with the first octet following the CRLF of the 382 response.

 If, after having issued the STARTTLS command, the client finds out that some failure prevents it from actually starting a TLS handshake, then it SHOULD immediately close the connection.

 Servers MUST be able to understand backwards-compatible TLS Client Hello messages (provided that client\_version is TLS 1.0 or later), and clients MAY use backwards-compatible Client Hello messages. Neither clients nor servers are required to actually support

#### Client

 Hello messages for anything other than TLS 1.0. However, the TLS extension for Server Name Indication ("server\_name") [\[TLS-EXT](#page-22-7)] SHOULD be implemented by all clients; it also SHOULD be implemented

 by any server implementing STARTTLS that is known by multiple names

 (otherwise it is not possible for a server with several hostnames to present the correct certificate to the client).

If the TLS negotiation fails, both client and server SHOULD

Murchison, et. al. Expires March 2006 [Page 5]

 immediately close the connection. Note that while continuing the NNTP session is theoretically possible, in practice a TLS negotiation failure often leaves the session in an indeterminate state, therefore interoperability can not be guaranteed.

 Upon successful completion of the TLS handshake, the NNTP protocol is reset to the state immediately after the initial greeting response (see 5.1 of [[NNTP](#page-22-0)]) has been sent, with the exception

that

 if a MODE READER command has been issued, the effects of it (if any) are not reversed. In this case, as no greeting is sent, the next step is for the client to send a command. The server MUST discard any knowledge obtained from the client, such as the current

 newsgroup and article number, that was not obtained from the TLS negotiation itself. Likewise, the client SHOULD discard and MUST NOT rely on any knowledge obtained from the server, such as the capability list, which was not obtained from the TLS negotiation itself.

 The server remains in the non-authenticated state, even if client credentials are supplied during the TLS negotiation. The AUTHINFO SASL command [\[NNTP-AUTH\]](#page-22-1) with the EXTERNAL mechanism [\[SASL\]](#page-24-5) MAY be used to authenticate once TLS client credentials are successfully exchanged, but servers supporting the STARTTLS command are not required to support AUTHINFO in general or that mechanism in particular. The server MAY use information from the client certificate for identification of connections or posted articles (either in its logs or directly in posted articles).

 Both the client and the server MUST know if there is a TLS session active. A client MUST NOT attempt to start a TLS session if a TLS session is already active. A server MUST NOT return the STARTTLS capability label in response to a CAPABILITIES command received after a TLS handshake has completed, and a server MUST respond

with

 a 502 response code if a STARTTLS command is received while a TLS session is already active. Additionally, the client MUST NOT

issue

 a MODE READER command while a TLS session is active and a server MUST NOT advertise the MODE-READER capability.

 The capability list returned in response to a CAPABILITIES command received after a successful TLS handshake MAY be different than

the

 list returned before the TLS handshake. For example, an NNTP server supporting SASL [[NNTP-AUTH](#page-22-1)] might not want to advertise support for a particular mechanism unless a client has sent an appropriate client certificate during a TLS handshake.

Murchison, et. al. Expires March 2006 [Page 6]

## <span id="page-12-1"></span><span id="page-12-0"></span>**[2.2.3](#page-12-0). Examples**

 Example of a client being prompted to use encryption and negotiating it successfully (showing the removal of STARTTLS from the capability list once a TLS layer is active), followed by a successful selection of the group and an (inappropriate) attempt

by

the client to initiate another TLS negotiation:

```
 [C] CAPABILITIES
 [S] 101 Capability list:
 [S] VERSION 2
 [S] READER
 [S] STARTTLS
 [S] LIST ACTIVE NEWSGROUPS OVERVIEW.FMT
 [S] OVER
\lceil S \rceil.
C] GROUP local.confidential
 [S] 483 Encryption or stronger authentication required
 [C] STARTTLS
 [S] 382 Continue with TLS negotiation
 [TLS negotiation occurs here]
 [Following successful negotiation, traffic is protected by TLS]
 [C] CAPABILITIES
 [S] 101 Capability list:
 [S] VERSION 2
 [S] READER
 [S] LIST ACTIVE NEWSGROUPS OVERVIEW.FMT
 [S] OVER
\lceil S \rceil.
C] GROUP local.confidential
 [S] 211 1234 3000234 3002322 local.confidential
 [C] STARTTLS
 [S] 502 STARTTLS not allowed with active TLS layer
```
 Example of a request to begin TLS negotiation declined by the server:

 [C] STARTTLS [S] 580 Can not initiate TLS negotiation

 Example of a failed attempt to negotiate TLS, followed by two attempts at selecting groups only available under a security layer (in the first case the server allows the session to continue, in the second it closes the connection). Note that unrestricted commands such as CAPABILITIES are unaffected by the failure:

 [C] STARTTLS [S] 382 Continue with TLS negotiation Murchison, et. al. Expires March 2006 [Page 7]

<span id="page-14-1"></span> [TLS negotiation is attempted here] [Following failed negotiation, traffic resumes without TLS] [[C\]](#page-6-4) CAPABILITIES [S] 101 Capability list: [S] VERSION 2 [S] READER [S] STARTTLS [S] LIST ACTIVE NEWSGROUPS OVERVIEW.FMT [S] OVER  $[S]$  . [[C\]](#page-6-4) GROUP local.confidential [S] 483 Encryption or stronger authentication required [[C\]](#page-6-4) GROUP local.private [S] 400 Closing connection due to lack of security

# <span id="page-14-0"></span>**[3.](#page-14-0) Augmented BNF Syntax for the STARTTLS Extension**

 This section describes the formal syntax of the STARTTLS extension using ABNF [\[ABNF\]](#page-22-8). It extends the syntax in section 9 of [\[NNTP\]](#page-22-0), and non-terminals not defined in this document are defined there. The [[NNTP\]](#page-22-0) ABNF should be imported first before attempting to validate these rules.

### <span id="page-14-2"></span>**[3.1.](#page-14-2) Commands**

an

This syntax extends the non-terminal "command", which represents

NNTP command.

command =/ starttls-command

starttls-command = "STARTTLS"

# <span id="page-14-3"></span>**[3.2.](#page-14-3) Capability entries**

 This syntax extends the non-terminal "capability-entry", which represents a capability that may be advertised by the server.

capability-entry =/ starttls-capability

starttls-capability = "STARTTLS"

#### <span id="page-14-4"></span>**[4.](#page-14-4) Summary of Response Codes**

 This section contains a list of every new response code defined in this document, whether it is multi-line, which commands can generate it, what arguments it has, and what its meaning is.

Murchison, et. al. Expires March 2006 [Page 8]

<span id="page-16-1"></span> Response code 382 Generated by: STARTTLS Meaning: continue with TLS negotiation

 Response code 580 Generated by: STARTTLS Meaning: can not initiate TLS negotiation

#### <span id="page-16-0"></span>**[5.](#page-16-0) Security Considerations**

Security issues are discussed throughout this memo.

In general, the security considerations of the TLS protocol  $[TLS]$  and any implemented extensions [\[TLS-EXT](#page-22-7)] are applicable here; only the most important are highlighted specifically below. Also, this extension is not intended to cure the security considerations described in section 12 of [\[NNTP](#page-22-0)]; those considerations remain relevant to any NNTP implementation.

 NNTP client and server implementations MUST implement the TLS\_RSA\_WITH\_RC4\_128\_MD5 [\[TLS\]](#page-22-9) cipher suite, and SHOULD implement the TLS\_DHE\_DSS\_WITH\_3DES\_EDE\_CBC\_SHA [\[TLS](#page-22-9)] cipher suite. This is important as it assures that any two compliant implementations can be configured to interoperate. All other cipher suites are OPTIONAL.

 Before the TLS handshake has begun, any protocol interactions are performed in the clear and may be modified by an active attacker. For this reason, clients and servers MUST discard any sensitive knowledge obtained prior to the start of the TLS handshake upon

### the

 establishment of a security layer. Furthermore, the CAPABILITIES command SHOULD be re-issued upon the establishment of a security layer, and other protocol state SHOULD be re-negotiated as well.

 It should be noted that NNTP is not an end-to-end mechanism. Thus,

 if an NNTP client/server pair decide to add TLS confidentiality, they are securing the transport only for that link. Similarly, because delivery of a single piece of news may go between more

than

 two NNTP servers, adding TLS confidentiality to one pair of servers

 does not mean that the entire NNTP chain has been made private. Furthermore, just because an NNTP server can authenticate an NNTP client, it does not mean that the articles from the NNTP client were authenticated by the NNTP client when the client itself received them (prior to forwarding them to the server).

 During the TLS negotiation, the client MUST check its understanding

of the server hostname against the server's identity as presented

in the server Certificate message, in order to prevent man-in-the-

Murchison, et. al. Expires March 2006 [Page 9]

middle attacks. Matching is performed according to these rules:

 - The client MUST use the server hostname it used to open the connection (or the hostname specified in TLS "server\_name" extension [\[TLS-EXT](#page-22-7)]) as the value to compare against the server name as expressed in the server certificate. The client MUST NOT use any form of the server hostname derived from an

#### insecure

- remote source (e.g., insecure DNS lookup). CNAME canonicalization is not done.
- If a subjectAltName extension of type dNSName is present in the certificate, it SHOULD be used as the source of the server's identity.
- Matching is case-insensitive.
- A "\*" wildcard character MAY be used as the left-most name component in the certificate. For example, \*.example.com would match a.example.com, foo.example.com, etc. but would not match example.com.
- If the certificate contains multiple names (e.g. more than one dNSName field), then a match with any one of the fields is considered acceptable.

 If the match fails, the client SHOULD either ask for explicit user confirmation, or terminate the connection with a QUIT command and indicate the server's identity is suspect.

 Additionally, clients MUST verify the binding between the identity of the servers to which they connect and the public keys presented by those servers. Clients SHOULD implement the algorithm in section 6 of [\[PKI-CERT\]](#page-22-10) for general certificate validation, but

# MAY

 supplement that algorithm with other validation methods that achieve equivalent levels of verification (such as comparing the server certificate against a local store of already-verified certificates and identity bindings).

 A man-in-the-middle attack can be launched by deleting the **STARTTLS** 

 capability label in the CAPABILITIES response from the server. This would cause the client not to try to start a TLS session. Another man-in-the-middle attack is to allow the server to announce

 its STARTTLS capability, but to alter the client's request to start

 TLS and the server's response. An NNTP client can partially protect against these attacks by recording the fact that a particular NNTP server offers TLS during one session and

generating an alarm if it does not appear in the CAPABILITIES response for a

Murchison, et. al. Expires March 2006 [Page 10]

<span id="page-20-1"></span> later session (of course, the STARTTLS capability would not be listed after a security layer is in place).

 If the client receives a 483 or 580 response, the client has to decide what to do next. The client has to choose among three main options: to go ahead with the rest of the NNTP session, to (re)try TLS later in the session, or to give up and postpone newsreading/transport activity. If an error occurs, the client

can

 assume that the server may be able to negotiate TLS in the future, and should try to negotiate TLS in a later session. However, if the client and server were only using TLS for authentication and

no

 previous 480 response was received, the client may want to proceed with the NNTP session, in case some of the operations the client wanted to perform are accepted by the server even if the client is unauthenticated.

#### <span id="page-20-0"></span>**[6.](#page-20-0) IANA Considerations**

This section gives a formal definition of the STARTTLS extension

#### as

required by Section 3.3.3 of [[NNTP](#page-22-0)] for the IANA registry.

- o The STARTTLS extension provides connection-based security via the Transport Layer Security (TLS).
- o The capability label for this extension is "STARTTLS".
- o The capability label has no arguments.
- o This extension defines one new command, STARTTLS, whose behavior, arguments, and responses are defined in [Section 2.2.](#page-6-0)
- o This extension does not associate any new responses with pre existing NNTP commands.
- o This extension does affect the overall behavior of both server and client, in that after successful use of the STARTTLS command, all communication is transmitted with the TLS layer as an intermediary.
- o This extension does not affect the maximum length of commands initial response lines.
- o This extension does not alter pipelining, but the STARTTLS command cannot be pipelined.
- o Use of this extension does alter the capabilities list; once

STARTTLS command has been used successfully, the STARTTLS

the

or

Murchison, et. al. Expires March 2006 [Page 11]

> <span id="page-22-3"></span> Additionally, the MODE-READER capability MUST NOT be advertised after a successful TLS negotiation.

- o This extension does not cause any pre-existing command to produce a 401, 480, or 483 response.
- o This extension is unaffected by any use of the MODE READER command, however the MODE READER command MUST NOT be used in

the

same session following a successful TLS negotiation.

- o Published Specification: This document.
- o Contact for Further Information: Authors of this document.
- o Change Controller: IESG <iesg@ietf.org>.

#### <span id="page-22-2"></span>**[7.](#page-22-2) References**

# <span id="page-22-4"></span>**[7.1.](#page-22-4) Normative References**

<span id="page-22-8"></span> [ABNF] Crocker, D., Overell, P., "Augmented BNF for Syntax Specifications: ABNF", [RFC 2234](https://datatracker.ietf.org/doc/html/rfc2234), November 1997.

<span id="page-22-6"></span> [KEYWORDS] Bradner, S., "Key words for use in RFCs to Indicate Requirement Levels", [BCP 14](https://datatracker.ietf.org/doc/html/bcp14), [RFC 2119,](https://datatracker.ietf.org/doc/html/rfc2119) March 1997.

<span id="page-22-0"></span> [NNTP] Feather, C., "Network News Transport Protocol", [draft-ietf-nntpext-base-](https://datatracker.ietf.org/doc/html/draft-ietf-nntpext-base)\*, Work in Progress.

<span id="page-22-10"></span> [PKI-CERT] Housley, R., Polk, W., Ford, W., Solo, D., "Internet X.509 Public Key Infrastructure Certificate and Certificate Revocation List (CRL) Profile", [RFC 3280](https://datatracker.ietf.org/doc/html/rfc3280), April 2002.

<span id="page-22-9"></span> [TLS] Dierks, T., Allen, C., "The TLS Protocol Version 1.0", [RFC 2246](https://datatracker.ietf.org/doc/html/rfc2246), January 1999.

<span id="page-22-7"></span> [TLS-EXT] Blake-Wilson, S., Nystrom, M., Hopwood, D., Mikkelsen, J., Wright, T., "Transport Layer Security (TLS) Extensions", [RFC 3546](https://datatracker.ietf.org/doc/html/rfc3546), June 2003.

#### <span id="page-22-5"></span>**[7.2.](#page-22-5) Informative References**

 [NNTP-AUTH] Vinocur, J., Murchison, K., Newman, C., "NNTP Extension

<span id="page-22-1"></span> for Authentication", [draft-ietf-nntpext-authinfo](https://datatracker.ietf.org/doc/html/draft-ietf-nntpext-authinfo)-\*, Work in Progress.

Murchison, et. al. Expires March 2006 [Page 12]

<span id="page-24-5"></span><span id="page-24-4"></span><span id="page-24-0"></span>2005 [SASL] Myers, J., "Simple Authentication and Security Layer (SASL)", [RFC 2222,](https://datatracker.ietf.org/doc/html/rfc2222) October 1997. [TLS-IMAPPOP] Newman, C., "Using TLS with IMAP, POP3 and ACAP", [RFC](https://datatracker.ietf.org/doc/html/rfc2595) [2595,](https://datatracker.ietf.org/doc/html/rfc2595) June 1999. **[8.](#page-24-0) Authors' Addresses** Kenneth Murchison Oceana Matrix Ltd. 2495 Main St, Suite 401 Buffalo, NY 14214 Email: ken@oceana.com Jeffrey M. Vinocur Department of Computer Science Upson Hall Cornell University Ithaca, NY 14853 EMail: vinocur@cs.cornell.edu Chris Newman Sun Microsystems 1050 Lakes Drive, Suite 250 West Covina, CA 91790 EMail: Chris.Newman@sun.com **[9.](#page-24-2) Acknowledgments** A significant amount of the text in this document was lifted from [RFC 2595](https://datatracker.ietf.org/doc/html/rfc2595) by Chris Newman and [RFC 3207](https://datatracker.ietf.org/doc/html/rfc3207) by Paul Hoffman. Special acknowledgment goes also to the people who commented privately on intermediate revisions of this document, as well as the members of the IETF NNTP Working Group for continual insight

<span id="page-24-1"></span>Internet Draft **TLS for NNTP** September

<span id="page-24-2"></span>in

discussion.

# <span id="page-24-3"></span>**[10.](#page-24-3) Intellectual Property Rights**

 The IETF takes no position regarding the validity or scope of any Intellectual Property Rights or other rights that might be claimed to pertain to the implementation or use of the technology described

in this document or the extent to which any license under such

Murchison, et. al. Expires March 2006 [Page 13]

<span id="page-26-1"></span> rights might or might not be available; nor does it represent that it has made any independent effort to identify any such rights. Information on the procedures with respect to rights in RFC documents can be found in [BCP 78](https://datatracker.ietf.org/doc/html/bcp78) and [BCP 79.](https://datatracker.ietf.org/doc/html/bcp79)

 Copies of IPR disclosures made to the IETF Secretariat and any assurances of licenses to be made available, or the result of an attempt made to obtain a general license or permission for the use of such proprietary rights by implementers or users of this specification can be obtained from the IETF on-line IPR repository at <http://www.ietf.org/ipr>.

The IETF invites any interested party to bring to its attention

 copyrights, patents or patent applications, or other proprietary rights that may cover technology that may be required to implement this standard. Please address the information to the IETF at ietf-ipr@ietf.org.

### <span id="page-26-0"></span>**[11.](#page-26-0) Copyright**

any

Copyright (C) The Internet Society (2005).

 This document is subject to the rights, licenses and restrictions contained in [BCP 78](https://datatracker.ietf.org/doc/html/bcp78), and except as set forth therein, the authors retain all their rights.

 This document and the information contained herein are provided on an "AS IS" basis and THE CONTRIBUTOR, THE ORGANIZATION HE/SHE REPRESENTS OR IS SPONSORED BY (IF ANY), THE INTERNET SOCIETY AND THE INTERNET ENGINEERING TASK FORCE DISCLAIM ALL WARRANTIES, EXPRESS OR IMPLIED, INCLUDING BUT NOT LIMITED TO ANY WARRANTY THAT THE USE OF THE INFORMATION HEREIN WILL NOT INFRINGE ANY RIGHTS OR ANY IMPLIED WARRANTIES OF MERCHANTABILITY OR FITNESS FOR A PARTICULAR PURPOSE.

Murchison, et. al. Expires March 2006 [Page 14]